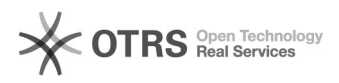

## Problema para Conectar-se à UFJF-WIFI

## 11/29/2020 20:31:49

## **FAQ Article Print**

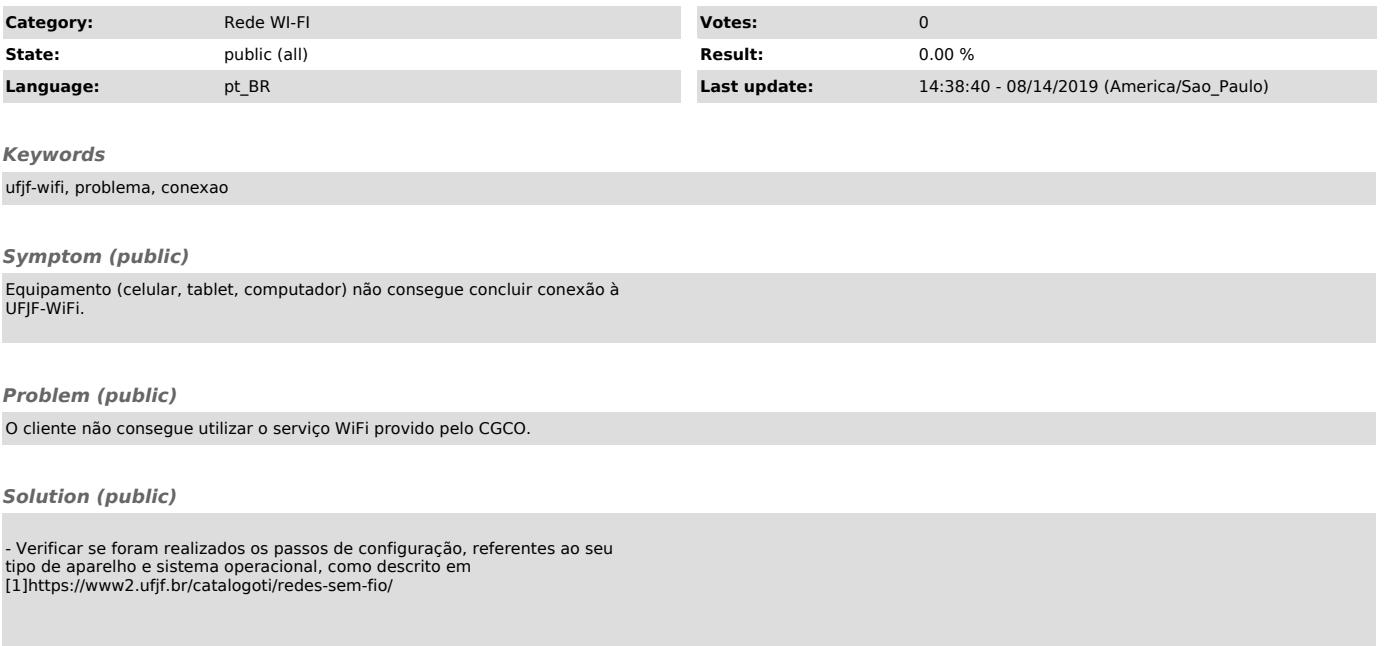

[1] https://www2.ufjf.br/catalogoti/redes-sem-fio/